# **Distribution EOLE - Tâche #18193**

Scénario # 18089 (Terminé (Sprint)): Finaliser le script Upgrade-Auto 2.5.2- > 2.6.0

## **Corriger le problème de démarrage du service ferme-firewall**

30/11/2016 09:18 - Benjamin Bohard

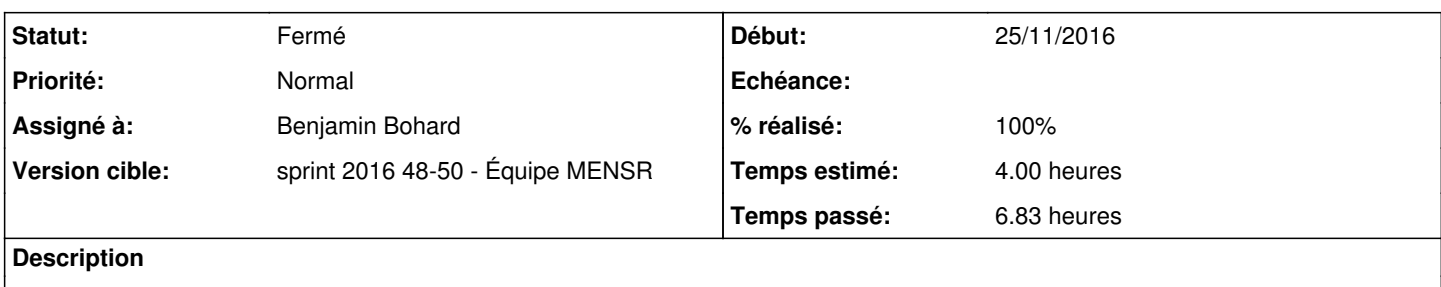

### **Révisions associées**

### **Révision b0697a9d - 05/12/2016 11:05 - Benjamin Bohard**

Mettre à disposition la configuration et le script nécessaires au service ferme-firewall.

Ref #18193

#### **Historique**

### **#1 - 30/11/2016 16:50 - Benjamin Bohard**

- *Statut changé de Nouveau à En cours*
- *Assigné à mis à Benjamin Bohard*
- *Temps estimé mis à 4.00 h*
- *Restant à faire (heures) mis à 3.0*

### **#2 - 01/12/2016 12:16 - Benjamin Bohard**

*- % réalisé changé de 0 à 70*

*- Restant à faire (heures) changé de 3.0 à 0.67*

Le template forteresse.sh n'est plus copié avec les mêmes droits depuis le passage à systemd (nécessité de le rendre exécutable).

Le service échoue avant le reconfigure parce que le script forteresse.sh ne peut pas être exécuté :

eolebase systemd[735]: ferme-firewall.service: Failed at step EXEC spawning /usr/lib/eole/forteresse.sh: Permi ssion denied

Le changement de droit doit être prévu dans les opérations post-upgrade

### **#3 - 02/12/2016 09:58 - Benjamin Bohard**

#### L'autre solution (moins de modifications) et de changer la cible de ExecStart pour ne pas pointer vers la bibliothèque mais vers le script ferme.firewall.

Le template forteresse.sh doit être exécutable mais, en plus, est complètement différent d'une version à l'autre. L'erreur est donc de rechercher à démarrer le service avant la templatisation du fichier.

#### **#4 - 02/12/2016 11:38 - Benjamin Bohard**

scénarios :

- 1. suppression du fichier forteresse.sh en post-upgrade
	- redémarrage possible, pare-feu autorisant les connexions ssh
	- service ferme-firewall en erreur (forteresse.sh par encore templatisé et service executé au démarrage uniquement) jusqu'au redémarrage suivant l'instance
- 2. "templatisation" du fichier forteresse.sh en pre-download
	- redémarrage possible, pare-feu autorisant les connexions ssh

#### **#5 - 02/12/2016 16:36 - Benjamin Bohard**

- *% réalisé changé de 70 à 90*
- *Restant à faire (heures) changé de 0.67 à 0.5*

À mettre à disposition également : bastion.conf

### **#6 - 05/12/2016 11:41 - Benjamin Bohard**

- *% réalisé changé de 90 à 100*
- *Restant à faire (heures) changé de 0.5 à 0.25*

#### **#7 - 06/12/2016 09:33 - Scrum Master**

*- Statut changé de En cours à Résolu*

### **#8 - 22/12/2016 15:14 - Joël Cuissinat**

- *Statut changé de Résolu à Fermé*
- *Restant à faire (heures) changé de 0.25 à 0.0*